#### Universität Potsdam Institut für Informatik Lehrstuhl Maschinelles Lernen

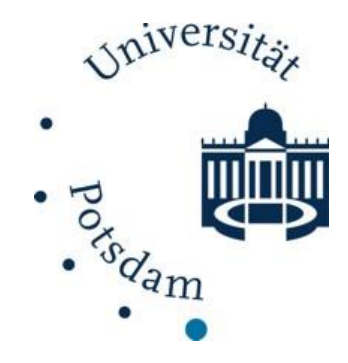

### **Textklassifikation und Informationsextraktion**

Tobias Scheffer Paul Prasse Michael Großhans

#### **Textklassifikation, Informationsextraktion**

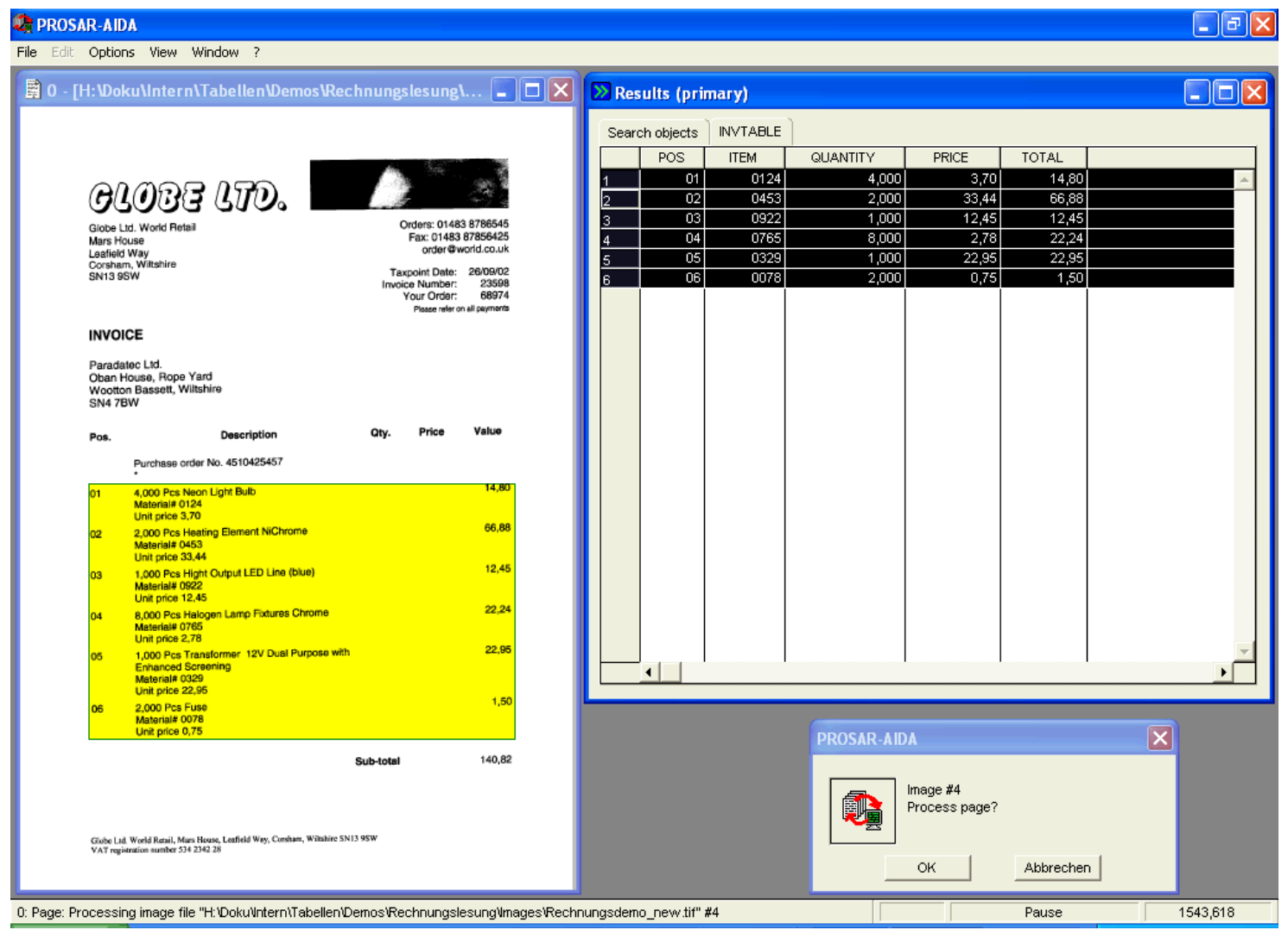

#### **Textklassifikation, Informationsextraktion**

- Textklassifikation: Text  $\rightarrow$  Kategorie
	- Wird i.d.R. aus annotierten Daten gelernt.
	- Anwendungsbeispiel: Posteingangsverarbeitung.
- **Informationsextraktion: Identifikation definierter** Felder in Dokument.
	- ◆ Wird i.d.R. auch aus Daten gelernt.
	- Anwendungsbeispiel: Automatisierung von Dokumentenverarbeitungsprozessen.

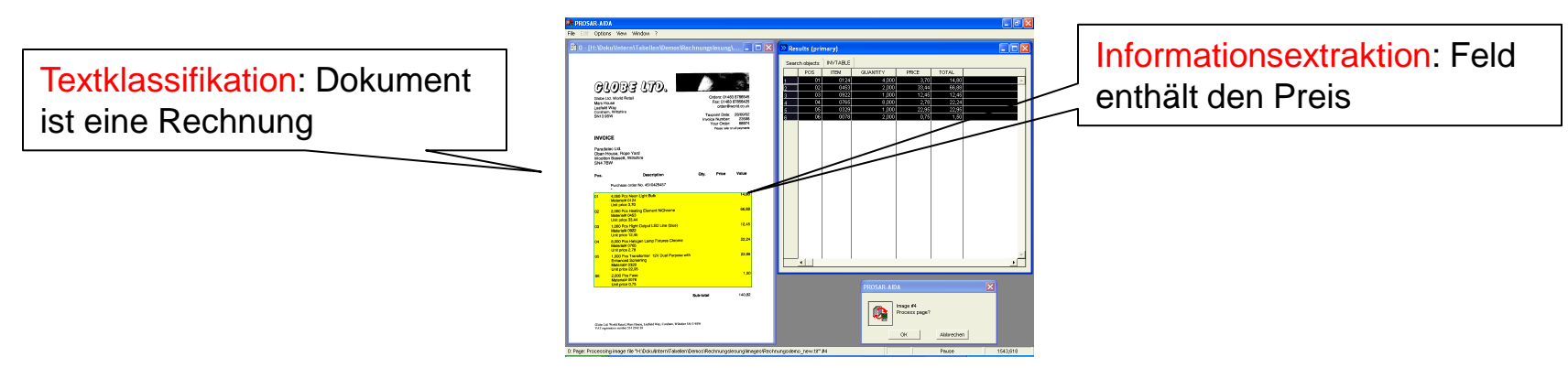

#### **Textklassifikation Repräsentation**

- **Nach Tokenisierung wird Text durch Vektor** repräsentiert.
- **Nektorraummodell:** 
	- Vektor der Worthäufigkeiten für probabilistische Modelle.
	- TFIDF-Repräsentation für lineare Verfahren.
- **Nortreihenfolge bleibt unberücksichtigt.**
- **Notainaummodell mit N-Grammen:** 
	- Wird für Spamerkennung verwendet.
	- Jedes N-Gramm durch Dimension repräsentiert, oder
	- ◆ Sparse Binary Polynomial Hashing oder
	- Orthogonal Sparse N-Grams.

Scheffer/Prasse/Großhans: Sprachtechnologie Scheffer/Prasse

Scheffer/Prasse/Großhans: Sprachtechnologie

/Großhans: Sprachtechnologie

#### **Textklassifikation Repräsentation**

- Jedes N-Gramm durch Dimension repräsentiert,
	- Nur N-Gramme, die auch tatsächlich auftreten.
- **Sparse Binary Polynomial Hashing** 
	- Schiebe Fenster der Breite N über den Text.
	- Jede Teilmenge von bis zu N Token (Reihenfolge wird beachtet) und das am weitesten links stehende Token, bilden eine Dimension.
	- ◆ Berechne 32-bit Hashes für diese Teilmenge.
- **C**rthogonal Sparse Bigrams.
	- Fenster der Breite N wird über Text geschoben,
	- Jedes Paar aus einem beliebigen Token im Fenster und dem am linken Fensterrand stehenden Token ist ein Merkmal.
- SBPH und OSB: N-Gramme mit Platzhaltern.

## Scheffer/Prasse/Großhans: Sprachtechnologie Scheffer/Prasse/Großhans: Sprachtechnologie Scheffer/Prasse /Großhans: Sprachtechnologie

#### **Textklassifikation Klassifikator vs. Entscheidungsfunktion**

- Für eine binäre Klassifikation (y= +1 oder -1) von einem Objekt x wird meist eine Entscheidungsfunktion f(x) gelernt.
- Je größer f(x), desto wahrscheinlicher ist, dass x zur Klasse +1 gehört.
- Wenn  $f(x) \geq \theta$ , dann entscheide h(x) = +1, sonst  $h(x) = -1.$
- Klassifikator  $h(x)$ , Entscheidungsfunktion  $f(x)$ .
- Der Wert für  $\theta$  verschiebt "false positives" zu "false negatives".
- **Detimaler Wert hängt von Kosten einer positiven** oder negativen Fehlklassifikation ab.

#### **Textklassifikation Evaluation**

Beispiel: Test auf HIV

- Fehlklassifikationswahrscheinlichkeit
	- Häufig nicht aussagekräftig, weil P(+1) sehr klein.
	- Wie gut sind 5% Fehler, wenn P(+1)=3%?
	- ◆ Idee: Nicht Klassifikator bewerten, sondern Entscheidungsfunktion.
- Wichtige Begriffe für die Evaluation:
	- True Positives (TP):  $h(x) = +1$ , und Klasse von  $x = +1$
	- True Negatives (TN):  $h(x) = -1$ , und Klasse von  $x = -1$
	- False Positives (FP):  $h(x) = +1$ , und Klasse von  $x = -1$
	- False Negatives (FN):  $h(x) = -1$ , und Klasse von  $x = +1$

#### **Textklassifikation Evaluation**

- Precision / Recall
	- $\triangle$  Precision :  $\frac{\#TP}{\#TP + \#}$  $\#TP + \#FP$
	- Recall:  $\frac{\#TP}{\#TP_1 + \#TP_2 + \#}$  $\#TP + \#FN$
	- Precision-Recall-Kurve bewertet Entscheidungsfunktion,
	- $\bullet$  Jeder Wert für  $\theta$  entspricht Punkt auf P-R-Kurve.
	- ◆ F-Measure: "Durchschnitt" aus Precision und Recall.
	- F-Measure = 2 ∗ precision ∗recall precision+recall
- Receiver Operating Characteristic (ROC-Kurve)
	- ◆ Bewertet Entscheidungsfunktion,
	- ← Fläche unter ROC-Kurve = P(positives Beispiel hat höheren f-Wert als negatives Beispiel)

#### **Textklassifikation ROC-Analyse**

- Grundlage: Entscheidungsfunktion + Schwellwert = Klassifikator.
	- $h(x) = \{$  $+1$ , wenn  $f(x) \geq \theta$ −1, sonst. Klassifikator | Entscheidungsfunktion
- Großer Schwellwert: Mehr positive Bsp falsch.
- Kleiner Schwellwert: Mehr negative Bsp falsch.
- Bewertung der Entscheidungsfunktion unabhängig vom konkreten Schwellwert.
- ROC = Receiver-Operating-Characteristic-Analyse.
- Werkzeug zur Bewertung der Qualität von Entscheidungsfunktionen.

Scheffer/Prasse/Großhans: Sprachtechnologie Scheffer/Prasse

Scheffer/Prasse/Großhans: Sprachtechnologie

/Großhans: Sprachtechnologie

#### **Textklassifikation ROC-Kurve**

- Charakterisieren das Verhalten des Klassifikators für alle möglichen Schwellwerte.
- X-Achse: "False Positives": Anzahl negativer Beispiele, die als positiv klassifiziert werden.
- Y-Achse: "True Positives": Anzahl positiver Beispiele, die als positiv klassifiziert werden.

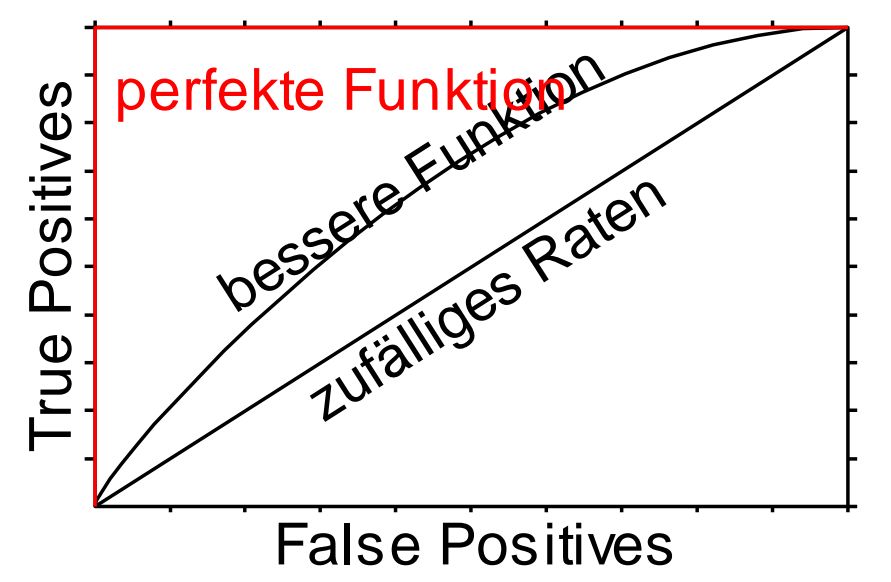

#### **Textklassifikation Bestimmen der ROC-Kurve (Algorithmus)**

- **Für alle positiven Beispiele**  $X_p$  **in Testmenge** 
	- $\blacktriangleright$  Füge  $f(x_p)$  in sortierte Liste  $L_p$  ein.
- **Für alle negativen Beispiele**  $X_n$  **in Testmenge** 
	- Füge  $f(x_n)$  in sortierte Liste  $L_n$  ein.
- Setze  $TP = FP = 0$ .
- Wiederhole solange  $L_p$  und  $L_n$  nicht leer sind:
	- $\triangleright$  Wenn  $L_p \to \text{Element} \geq L_n \to \text{Element}$  dann increment(TP) und  $L_p = L_p \rightarrow$  Next.
	- $\blacktriangleright$  Wenn  $L_n \to \text{Element} \geq L_p \to \text{Element}$  dann increment(FP) und  $L_n = L_n \rightarrow$  Next.
	- ◆ Zeichne neuen Punkt (FP, TP)

#### 12

#### **Textklassifikation Flächeninhalt der ROC-Kurve**

- Flächeninhalt AUC kann durch Integrieren (Summieren der Trapez-Flächeninhalte) bestimmt werden.
- perfekte Funktigen rue Positives True Positives zere<sup>xx</sup> ges Raten False Positives
- $p =$  zufällig gezogenes Positivbeispiel
- n = zufällig gezogenes Negativbeispiel
- Theorem:  $AUC = P(f(p) > f(n))$ .
- Beweisidee: ROC-Kurve mit nur einem Positiv- und einem Negativbeispiel (Flächeninhalt 0 oder 1); Durchschnitt vieler solcher Kurven = AUC.

# Scheffer/Prasse/Großhans: Sprachtechnologie Scheffer/Prasse/Großhans: Sprachtechnologie Scheffer/Prasse/Großhans: Sprachtechnologie

#### **Textklassifikation Precision und Recall**

- **Alternative zur ROC-Analyse.**
- Stammt aus dem Information Retrieval.
- Precision= $\frac{1120 \text{ p} \cdot \text{s}}{1 \text{ true positives}}$ <br>
Recall= $\frac{1}{\text{True positives}}$ <br>
Precision: P(richtig | als positiv erkannt) True positives True positives  $+$  False positives True positives
- True positive  $+$  False negatives
- 
- Recall: P(als positiv erkannt | ist positiv)

#### **Textklassifikation Precision und Recall**

- **EXTERN Zusammenfassungen der Kurve in einer Zahl:** 
	- Maximum F-Measure: Maximum über alls (p,r)-Paare auf der Kurve: uf der Kurve:<br>F-measure= $\frac{2 \cdot \text{Precision} \cdot \text{Recall}}{2 \cdot \text{precision} \cdot \text{Recall}}$ Precision + Recall
	- ◆ Precision-Recall-Breakeven-Point: Derjenige Wert für den gilt:

 $Precision(\theta) = Recall(\theta) = PRBEP.$ 

#### **Textklassifikation Precision und Recall: Trade-Off**

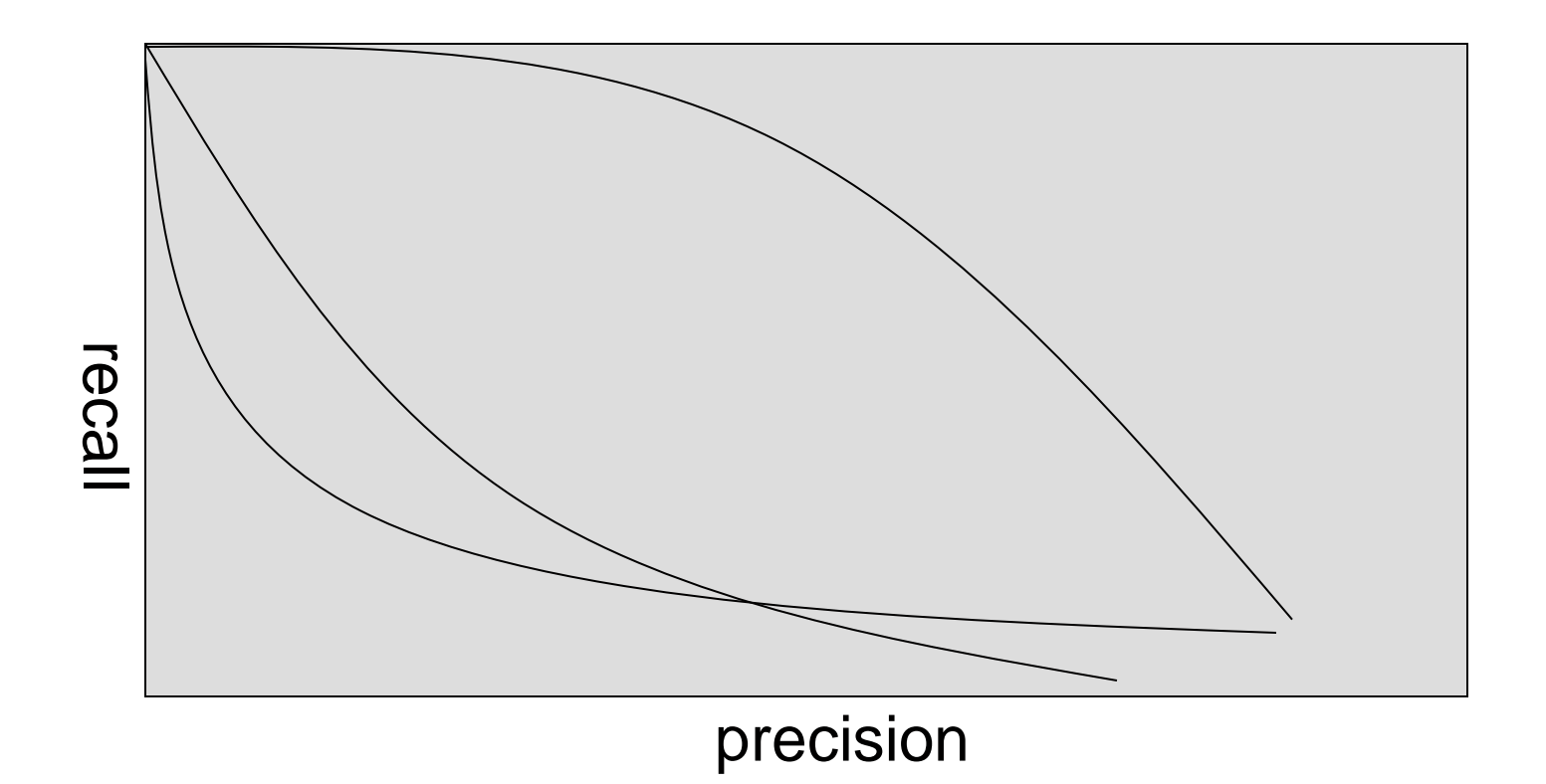

- Precision-/Recall-Kurven
- Welcher Klassifikator ist der Beste / Schlechteste

#### **Textklassifikation Bestimmen der Performance-Maße**

- **Performance auf Trainingsmenge extrem** optimistischer Schätzer.
- **EXTE: Zum Schätzen der Performance Daten verwenden,** die nicht zum Trainieren verwendet wurden.
- **Möglichkeiten:** 
	- ◆ Training-und-Test: Verwende z.B. 80% der Daten zum Trainieren und 20% der Daten zum Messen der ROC-Kurve, P-R-Kurve, oder Fehlklassifikationswahrscheinlichkeit.
	- N-Fold-Cross-Validation: Teile Daten in N Teile, wiederholtes Trainieren mit N-1 Teilen und Testen auf dem restlichen Teil.

#### **Textklassifikation Fehlerschätzung**

- **Training-and-Test (Algorithmus):**
- $\triangle$  Aufteilen der Datenbank (*m* Datenpunkte) in Trainingsmenge ( $p \%$  der Daten m) und Testmenge  $((100 - p)$  % der Daten m). **ctklassifikation**<br> **erschätzung**<br> **e** Training-and-Test (Algorithmus):<br>
Aufteilen der Datenbank (*m* Datenpunk<br>
Trainingsmenge (*p* % der Daten *m*) und<br>
((100 – *p*) % der Daten *m*).<br>
A<sub>1</sub> = Klassifikator trainiert auf **Example 18 Algorithmus):**<br> **Example Algorithmus**<br> **Example Algorithmus**<br> **E** *E*  $p$  % der Daten m) und Testmer<br> **E E** Daten *m*).<br> **Example Algorithmush Algorithmush and der Testmenge.<br>
<b>E**  $\pm \sqrt{\frac{\hat{E}(1-\hat{E})}{p\% \cdot m}}$ gorithmus):<br>
ank (*m* Datenpunkte) in<br>
6 der Daten m) und Testmenge<br>
ten *m*).<br>
iniert auf der Trainingsmenge.<br>
der Testmenge.<br>
aiert auf allen Daten.<br>
<u>zusam</u>men mit Fehlerschätzer<br>  $\frac{\partial (1-\hat{E})}{\partial P}$ <br>
für große Datenbank
	- $\bullet$   $h_1$  = Klassifikator trainiert auf der Trainingsmenge.
	- ◆ Bestimme Ê anhand der Testmenge.
	- $\bullet$  h = Klassifikator trainiert auf allen Daten.
	- Liefere Hypothese  $h$  zusammen mit Fehlerschätzer  $-\hat{E}$ )

$$
\hat{E} \pm \sqrt{\frac{E(1-E)}{p\% \cdot m}}
$$

- Training-and-Test ist für große Datenbanken gut anwendbar.
- 

Scheffer/Prasse/Großhans: Sprachtechnologie Scheffer/Prasse

Scheffer/Prasse/Großhans: Sprachtechnologie

/Großhans: Sprachtechnologie

#### **Textklassifikation N-Fold Cross-Validation**

- N-Fold Cross-Validation (Algorithmus):
	- Bilde N etwa gleich große Blöcke  $S_1, ..., S_n$  der Datenmenge *S* mit  $|S| = m$ .
	- $\cdot \hat{E} = 0.$
	- $\bullet$  Für  $i = 1 \dots N$ 
		- $\star$  h = Klassifikator trainiert auf Menge  $S \backslash S_i$
		- $\star$  Ê = Ê + empirischer Fehler von h auf  $S_i$
	- $\hat{E} = \hat{E}/N$
	- $\bullet$  h = Klassifikator trainiert auf Menge S.
	- **Liefere Hypothese h mit Fehlerschätzer** *m*  $\hat{E}$ (1 — $\hat{E}$ *Ê*  $(1 - \hat{E})$  $\pm$
- Wenn  $|S| = N$ , heisst das Verfahren Leave-one-Out Cross Validation.
- **Nur leicht pessimistischer Schätzer.**

#### **Lineare Klassifikatoren**

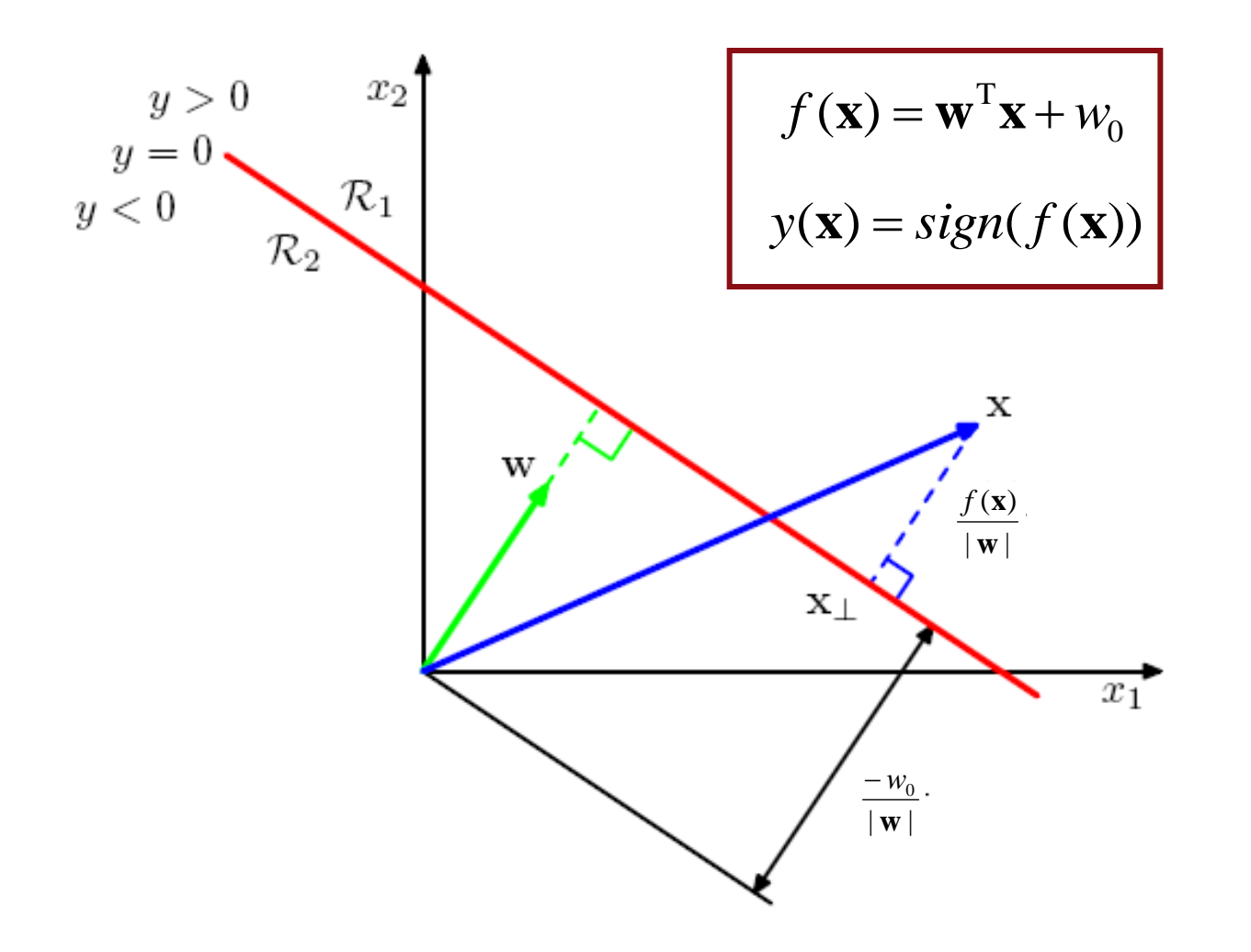

#### **Lineare Klassifikatoren**

**Umformulierung mit** zusätzlichem, konstanten Eingabeattribut  $x_0 = 1$ :

$$
\bullet f(\mathbf{x}) = \mathbf{w}_{(1..n)}^T \mathbf{x}_{(1..n)} + w_0
$$

$$
f(\mathbf{x}) = \mathbf{w}^{\mathrm{T}} \mathbf{x} + w_0
$$

$$
y(\mathbf{x}) = sign(f(\mathbf{x}))
$$

**x**)) (1.. ) (1.. ) 0 0 1 1 1 0 0 1 (0.. ) (0.. ) ( ) 1 ( ... ) ... ( ... ) ... *<sup>T</sup> n n n n n n T n n = f w x x x w w w w w w x x* **x w x w x**

$$
=\mathbf{W}_{(0..n)}^T\mathbf{X}_{(0..n)}
$$

### **Lineare Klassifikatoren Rocchio** Mittelpunkt der neg. Beispiele Mittelpunkt der pos. Beispiele

Trennebene: Normalenvektor =

Zeigt vom Mittelpunkt der negativen zum Mittelpunkt der positiven Beispiele.

 $\pm$ 

+

.<br>X<sub>+1</sub>

+

+

-

+

-

w

 $X_{-1}^{-}$ 

- -

 $\textcolor{red}{\blacksquare}\text{ Bestimmung von }w_0\text{: Mittelpunkt}\big|$ muss auf der Ebene liegen.

#### **Lineare Klassifikatoren Rocchio**

- **Trennebenen hat maximalen Abstand von den** Mittelpunkten der Klassen.
- **Trainingsbeispiele können falsch klassifiziert** werden.
- **Differenz der Mittelwerte kann schlechter** Normalenvektor für Diskrimination sein.

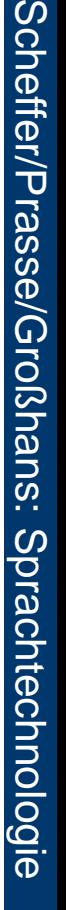

#### **Lineare Klassifikatoren Perzeptron**

- Lineares Modell:  $f(\mathbf{x}) = \mathbf{w}^{\mathrm{T}} \mathbf{x}$ **ziel:**  $w_0$  in Gewichtsvektor w kodiert.
	- Für alle Beispiele positiven Beispiele  $(\mathbf{x}_i, +1)$ :

$$
f(\mathbf{x}_i) = \mathbf{w}^{\mathrm{T}} \mathbf{x}_i > 0
$$

◆ Für alle Beispiele negativen Beispiele  $(\mathbf{x}_i, -1)$ :

$$
f(\mathbf{x}_i) = \mathbf{w}^{\mathrm{T}} \mathbf{x}_i < 0
$$

 = Beispiele liegen auf der richtigen Seite der Ebene.

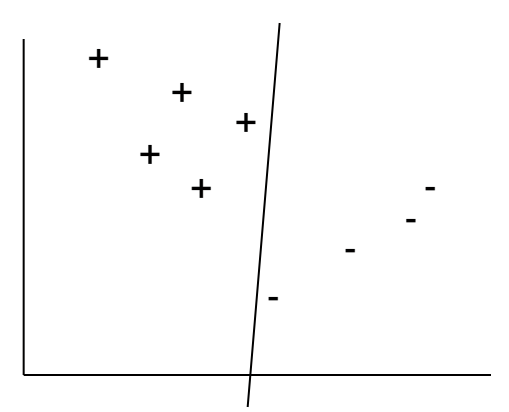

# Scheffer/Prasse/Großhans: Sprachtechnologie Scheffer/Prasse/Großhans: Sprachtechnologie Scheffer/Prasse/Großhans: Sprachtechnologie

#### **Lineare Klassifikatoren Perzeptron**

- Lineares Modell:
	- $f(\mathbf{x}) = \mathbf{w}^{\mathrm{T}} \mathbf{x}$
- $\blacksquare$  Ziel: Für alle Beispiele  $\mathbf{x}_i$ mit Label  $y_i$  :

$$
\mathbf{y}_i f(\mathbf{x}_i) = y_i \mathbf{w}^{\mathrm{T}} \mathbf{x}_i > 0
$$

**Perzeptron-Optimierungskriterium** für Daten L: **i lie** Beispiele  $\mathbf{x}_i$ <br>  $y_i$  :<br>
=  $y_i \mathbf{w}^T \mathbf{x}_i > 0$ <br>
n-Optimierungskriterium<br>  $L$ :<br>  $\sum \min \{y_i \mathbf{w}^T \mathbf{x}_i, 0\}$ 

$$
J_P(\mathbf{w}) = \sum_{(\mathbf{x}_i, y_i) \in L} \min \left\{ y_i \mathbf{w}^{\mathrm{T}} \mathbf{x}_i, 0 \right\}
$$

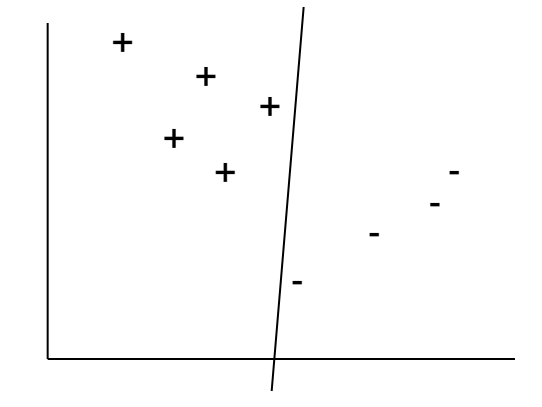

#### **Lineare Klassifikatoren Perzeptron**

- Lineares Modell:
	- $f(\mathbf{x}) = \mathbf{w}^{\mathrm{T}} \mathbf{x}$
- $\blacksquare$  Ziel: Für alle Beispiele  $\mathbf{x}_i$ mit Label  $y_i$ :

$$
\bullet \quad y_i f(\mathbf{x}_i) = y_i \mathbf{w}^{\mathrm{T}} \mathbf{x}_i > 0
$$

**Perzeptron-Optimierungskriterium** für Daten L: **i lie** Beispiele  $\mathbf{x}_i$ <br>  $y_i$  :<br>
=  $y_i \mathbf{w}^T \mathbf{x}_i > 0$ <br>
n-Optimierungskriterium<br>  $L$ :<br>  $\sum \min \{y_i \mathbf{w}^T \mathbf{x}_i, 0\}$ 

$$
J_P(\mathbf{w}) = \sum_{(\mathbf{x}_i, y_i) \in L} \min \left\{ y_i \mathbf{w}^{\mathrm{T}} \mathbf{x}_i, 0 \right\}
$$

Subgradient für Beispiel  $(\mathbf{x}_i, y_i)$ :

$$
\nabla_i \mathbf{J}_P(\mathbf{w}) = \begin{cases} 0, & \text{wenn} \quad y_i \mathbf{w}^T \mathbf{x}_i > 0 \\ y_i \mathbf{x}_i & \text{sonst} \end{cases}
$$

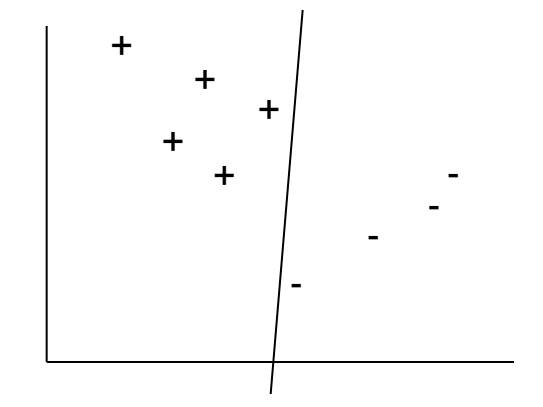

### Scheffer/Prasse/Großhans: Sprachtechnologie Scheffer/Prasse Scheffer/Prasse/Großhans: Sprachtechnologie /Großhans: Sprachtechnologie

#### **Lineare Klassifikatoren Perzeptron**

- Lineares Modell:
	- $f(\mathbf{x}) = \mathbf{w}^{\mathrm{T}} \mathbf{x}$
- Perzeptron-Optimierungskriterium:

$$
J_P(\mathbf{w}) = \sum_{(\mathbf{x}_i, y_i) \in L} \min \left\{ y_i \mathbf{w}^{\mathrm{T}} \mathbf{x}_i, 0 \right\}
$$

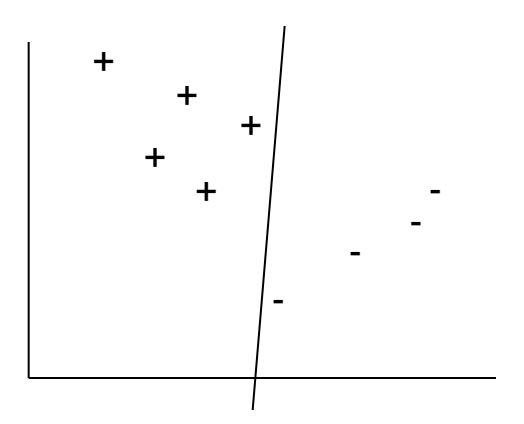

- Subgradient für Beispiel  $(\mathbf{x}_i, y_i)$ :  $\overline{\mathcal{L}}$  $\left\{ \right.$  $\begin{cases} 0, & \text{wenn } y_i \mathbf{w}^T \mathbf{x}_i > 0 \end{cases}$  $\nabla_i \overline{J}_P(\mathbf{w}) =$ sonst 0, wenn  $y_i \mathbf{w}^T \mathbf{x}_i > 0$  $(\mathbf{w})$ T  $i^{\mathbf{A}}i$  $i^{ \mathbf{v} \cdot \mathbf{A}}$  $i^J P(W)$  –  $\begin{cases} y \end{cases}$ *y J* **x**  $\mathbf{w}^{\mathrm{T}}\mathbf{x}$ **w**
- Gradientenaufstieg: Wiederhole, für alle Beispiele mit

26 Verschiebe Trennebene | Verden aktuell falsch klassifiziert,

#### **Lineare Klassifikatoren Perzeptron-Algorithmus**

- **Lineares Modell:** 
	- $f(\mathbf{x}) = \mathbf{w}^{\mathrm{T}} \mathbf{x}$
- Perzeptron-Trainingsalgorithmus:
- Solange noch Beispiele ( $\mathbf{x}_i$ ,  $y_i$ ) mit der Hypothese inkonsistent sind  $(\exists x_i \in L.y_i \mathbf{w}^T\mathbf{x}_i \leq 0)$ , iteriere über alle Beispiele: . 0 *<sup>T</sup>* **x w x** *i i i L y*
	- $\mathbf{v}_i \mathbf{w}^T \mathbf{x}_i \leq 0$  dann  $\mathbf{w} \leftarrow \mathbf{w} + y_i \mathbf{x}_i$ .

### Scheffer/Prasse/Großhans: Sprachtechnologie Scheffer/Prasse/Großhans: Sprachtechnologie Scheffer/Prasse /Großhans: Sprachtechnologie

#### **Lineare Klassifikatoren Perzeptron Eigenschaften**

- **Perzeptron findet immer eine Trennebene, wenn** eine existiert (Optimierungskriterium ist konkav).
- Existiert immer eine Trennebene?

#### **Lineare Klassifikatoren Margin -Perzeptron**

- **Perzeptron-Klassifikation:** 
	- $f(\mathbf{x}) = \mathbf{w}^{\mathrm{T}} \mathbf{x}$
- **Perzeptron: für alle Beispiele muss** gelten **x**)<br>Phime w<sup>it</sup><br>Beite<br>ite in-<br>wiki
	- $y_i \mathbf{w}^{\mathrm{T}} \mathbf{x}_i > 0$
	- = Beispiel liegt auf der richtigen Seite der Ebene.
- **Margin-Perzeptron:** 
	- $\left(\frac{\mathbf{w}^{\mathrm{T}}}{|\mathbf{w}|}\mathbf{x}_i\right) > \delta$ *i y i* **x**
	- $\triangleq$  = Beispiel mindestens  $\delta$  von Trennebene entfernt.  $> \delta$

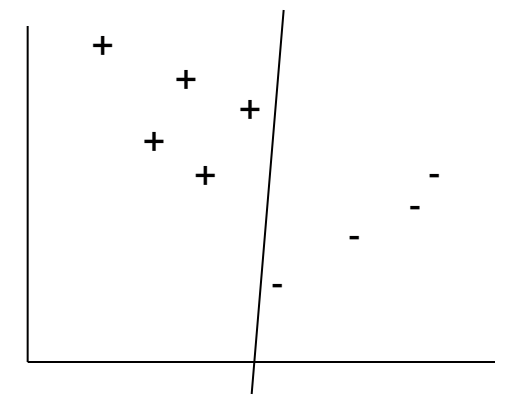

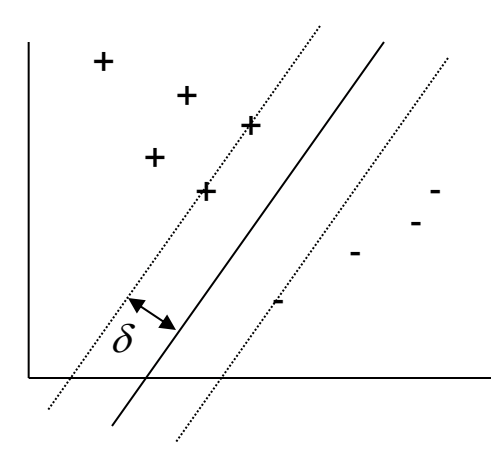

#### **Lineare Klassifikatoren Margin-Perzeptron-Algorithmus**

- **Lineares Modell:** 
	- $f(\mathbf{x}) = \mathbf{w}^{\mathrm{T}} \mathbf{x}$
- Margin-Perzeptron-Trainingsalgorithmus:
- Solange noch Beispiele ( $\mathbf{x}_i$ ,  $y_i$ ) mit der Hypothese inkonsistent sind $(\exists \mathbf{x}_{i} \in L.y_{i} \mathbf{w}^{T} \mathbf{x}_{i} \leq \delta)$ , iteriere über alle Beispiele: **The Example 12 of the Algebra 10 of the Algebra 2014<br>
<b>Trainingsalgorithmus:**<br>
Spiele  $(\mathbf{x}_i, y_i)$  mit der Hypothese<br>  $\exists \mathbf{x}_i \in L.y_i \mathbf{w}^T \mathbf{x}_i \leq \delta$ , iteriere über alle<br>  $\begin{cases} \leq \delta \text{ dann } \mathbf{w} \leftarrow \mathbf{w} + y_i \mathbf{x}_i \end{cases}$

$$
\bullet \text{ Wenn } y_i \left( \frac{\mathbf{w}^T}{\left| \mathbf{w} \right|} \mathbf{x}_i \right) \le \delta \text{ dann } \mathbf{w} \leftarrow \mathbf{w} + y_i \mathbf{x}_i
$$

#### **Lineare Klassifikatoren Margin -Maximierung**

- Perzeptron: für alle Beispiele muss gelten  $y_i \mathbf{w}^T \mathbf{x}_i > 0$
- **Margin-Perzeptron:**  $\left(\frac{\mathbf{w}^{\mathrm{T}}}{|\mathbf{w}|}\mathbf{x}_i\right) > \delta$  $y_i \left| \frac{\mathbf{w}}{1} \mathbf{x}_i \right|$  $\frac{\textbf{w}^{\text{T}}}{|\textbf{w}|}$ 
	- Finde Ebene, die allè Beispiele  $m$ indestens  $\delta$  von Ebene entfernt.
	- Fester, voreingestellter Wert .
- Margin -Maximierung:
	- Finde Ebene, die alle Beispiele  $m$ indestens  $\delta$  von Ebene entfernt.
	- Für den größtmöglichen Wert δ.

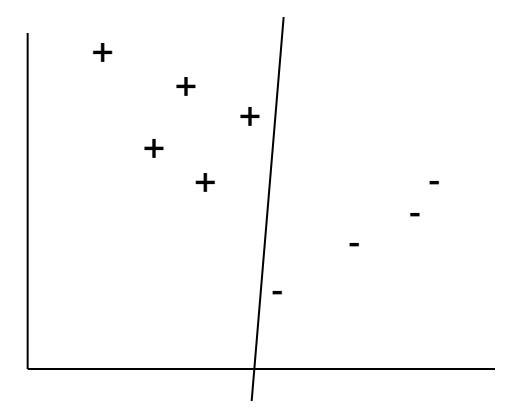

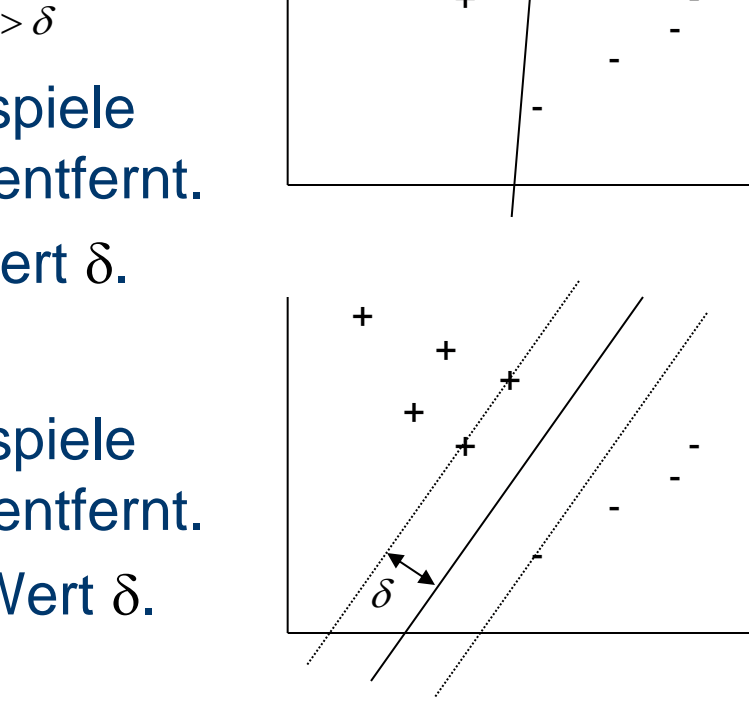

#### **Lineare Klassifikatoren Margin -Maximierung**

- Margin -Maximierung:  $\left(\frac{\mathbf{w}^{\mathrm{T}}}{|\mathbf{w}|}\mathbf{x}_i\right) > \delta$  $y_i \left| \frac{\mathbf{w}}{1} \mathbf{x}_i \right|$  $\frac{\textbf{w}^{\text{T}}}{|\textbf{w}|}$ 
	- Finde Ebene, die alle Beispiele  $m$ indestens  $\delta$  von Ebene entfernt.  $>$   $\delta$ <br> $\delta$ <br>ielentie<br>articlenties<br> $\frac{\mathbf{v}^{\mathrm{T}}}{\|\mathbf{w}\|}$   $\mathbf{x}_{i}$ <br> $\frac{\mathbf{v}^{\mathrm{T}}}{\|\mathbf{x}_{i}\|}$
	- Für den größtmöglichen Wert δ.
- $\blacksquare$  Maximiere  $\delta$  unter der Nebenbedingung:

**•** für alle Beispiele 
$$
(\mathbf{x}_i, y_i): y_i \left( \frac{\mathbf{w}^T}{|\mathbf{w}|} \mathbf{x}_i \right) > \delta
$$

- $\blacksquare$  = Minimiere  $|\mathbf{w}|$  unter der Nebenbedingung:
	- für alle Beispiele  $(\mathbf{x}_i, y_i)$ :  $y_i \mathbf{w}^T \mathbf{x}_i > 1$

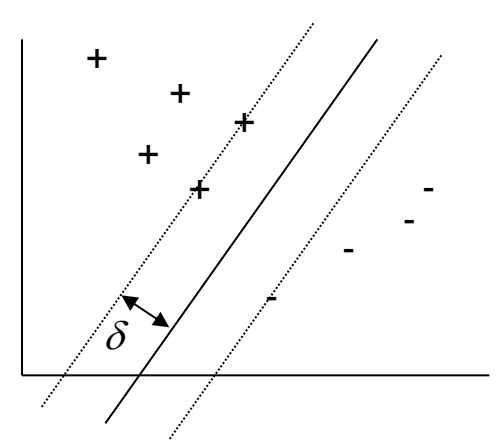

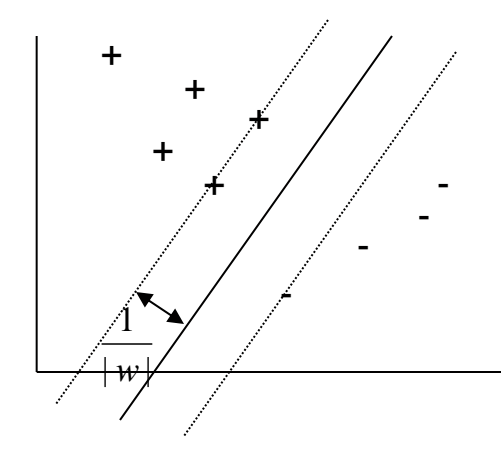

### Scheffer/Prasse/Großhans: Sprachtechnologie Scheffer/Prasse/Großhans: Sprachtechnologie Scheffer/Prasse /Großhans: Sprachtechnologie

#### **Lineare Klassifikatoren Margin-Maximierung**

- Hard-Margin-Maximierung:
	- Minimiere |**w**| unter der Nebenbedingungen:
	- für alle Beispiele  $(\mathbf{x}_i, y_i)$ :  $y_i \mathbf{w}^T \mathbf{x}_i > 1$
- Soft-Margin-Maximierung:
	- Minimiere  $|w|$ + $C\sum_{i} \xi_{i}$  unter den Nebenbedingungen:
	- für alle Beispiele  $(\mathbf{x}_i, y_i)$ :

 $y_i \mathbf{w}^T \mathbf{x}_i > 1 - \xi_i$ 

- Alle  $\xi_i \geq 0$ .
- **Soft-Margin-Ebene existiert immer,** Hard-Margin-Ebene nicht!  $\begin{array}{c}\n\mathbf{g} \times \mathbf{g} \leq \mathbf{h} \\
\mathbf{g} \leq \mathbf{h} \\
\mathbf{h} \leq \mathbf{h} \\
\mathbf{h} \leq \mathbf{h} \\
\mathbf{h} \leq \mathbf{h} \\
\mathbf{h} \leq \mathbf{h} \\
\mathbf{h} \leq \mathbf{h} \\
\mathbf{h} \leq \mathbf{h} \\
\mathbf{h} \leq \mathbf{h} \\
\mathbf{h} \leq \mathbf{h} \\
\mathbf{h} \leq \mathbf{h} \\
\mathbf{h} \leq \mathbf{h} \\
\mathbf{h} \leq \mathbf$

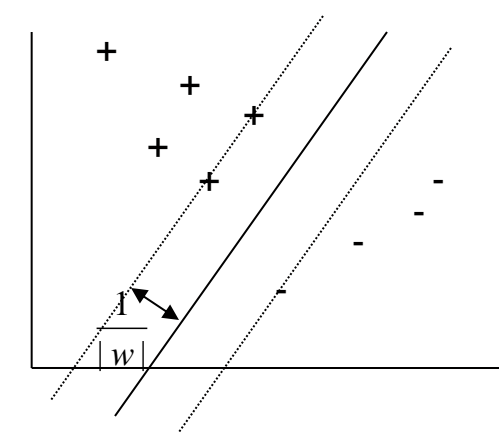

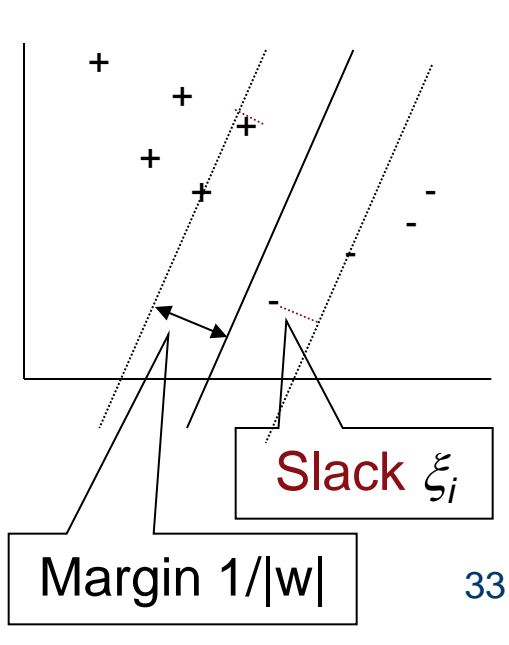

#### **Lineare Klassifikatoren Soft-Margin-Maximierung**

- Soft-Margin-Maximierung:
	- Minimiere  $|w|$ + $C\sum_i \xi_i$  unter den Nebenbedingungen:
	- für alle Beispiele  $(\mathbf{x}_i, y_i)$ :  $y_i \mathbf{w}^T \mathbf{x}_i > 1 - \xi_i$
	- Alle  $\xi_i \geq 0$ .

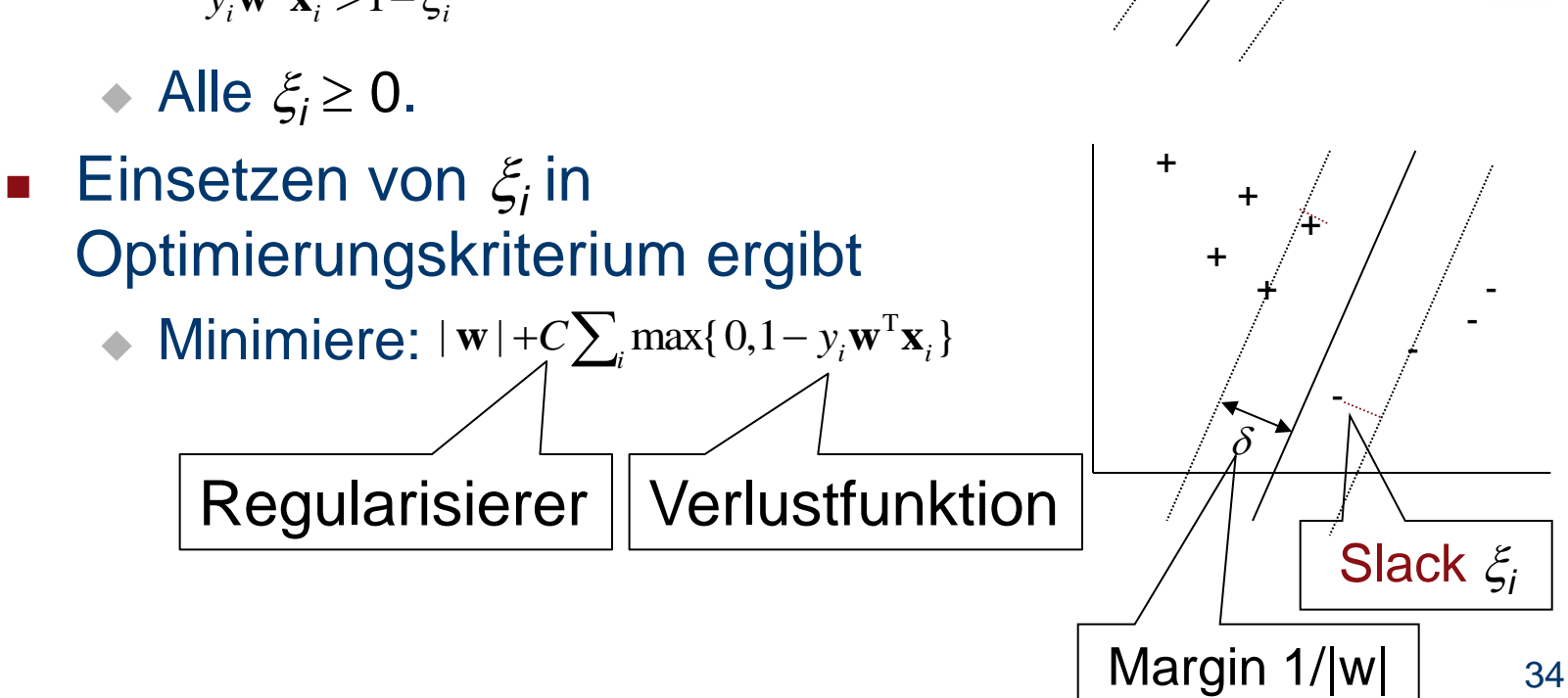

+

+

+

 $\delta$ 

+

-

+

-

- -

#### **Lineare Klassifikatoren Primale Support Vector Machine (SVM)**

- Soft-Margin-Maximierung:
	- Minimiere:  $|w|$  +  $C \sum_{i} \max\{0, 1 y_i w^T x_i\}$
- **Minimierung mit** Gradientenverfahren.
- Kriterium ist konvex, es gibt genau ein Minimum.
- **EXPERITED: Primale Support Vector** Machine.

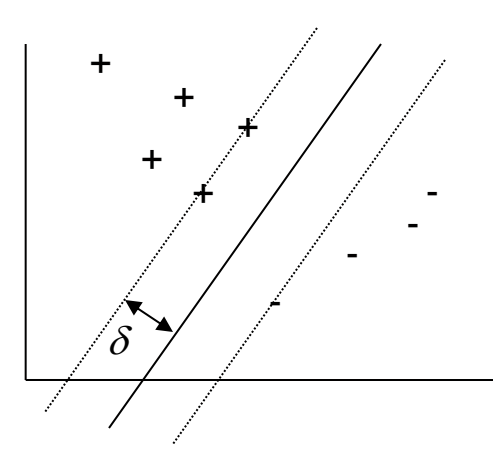

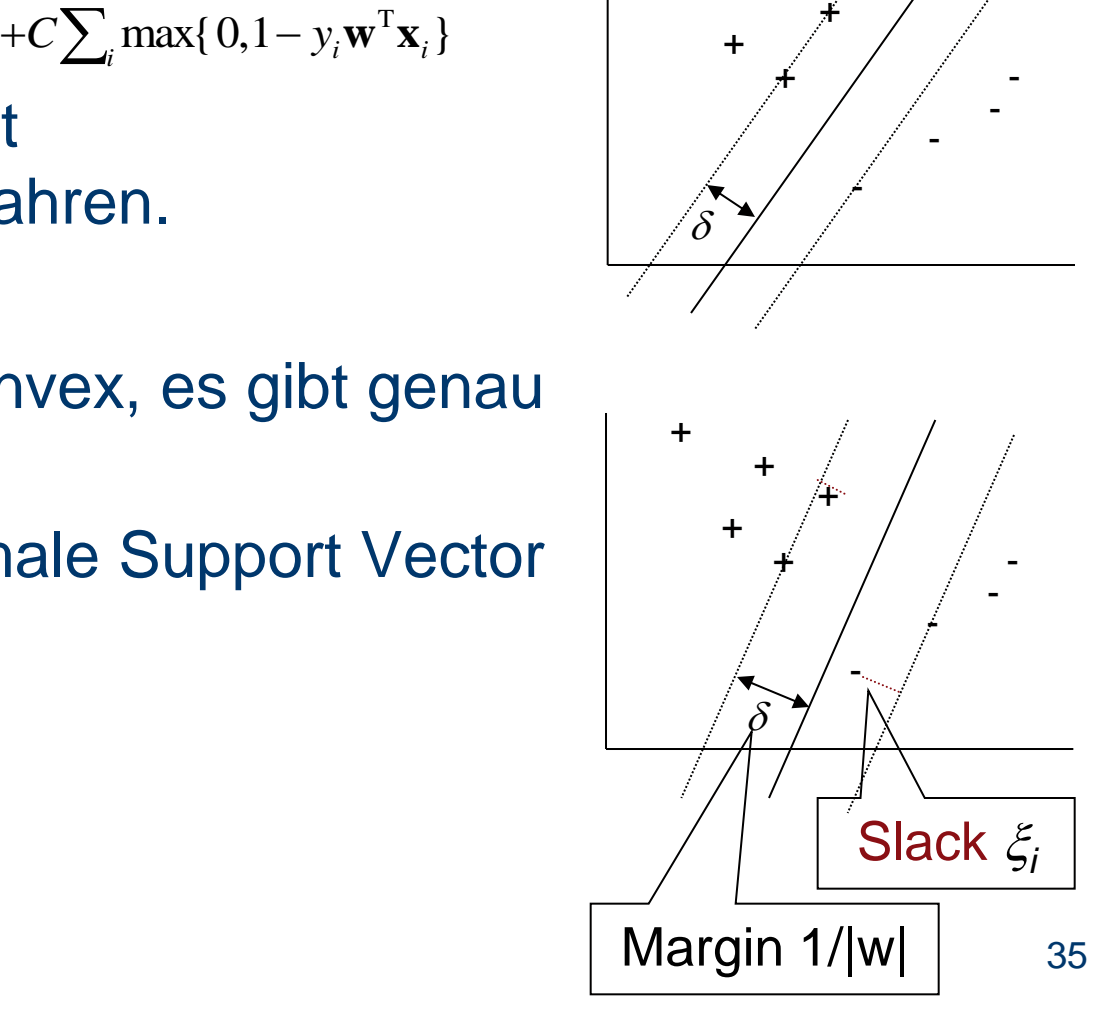

#### **Lineare Klassifikatoren Primale Support Vector Machine (SVM)**

- Soft-Margin-Maximierung:
	-
- $\bullet$  Minimiere:  $E_H(\mathbf{w}) = |\mathbf{w}| + C \sum_i \max\{0, 1 y_i \mathbf{w}^T \mathbf{x}_i\}$ <br>Ainimierung mit<br>Bradientenverfahren. **Minimierung mit** Gradientenverfahren .
- Wiederhole:

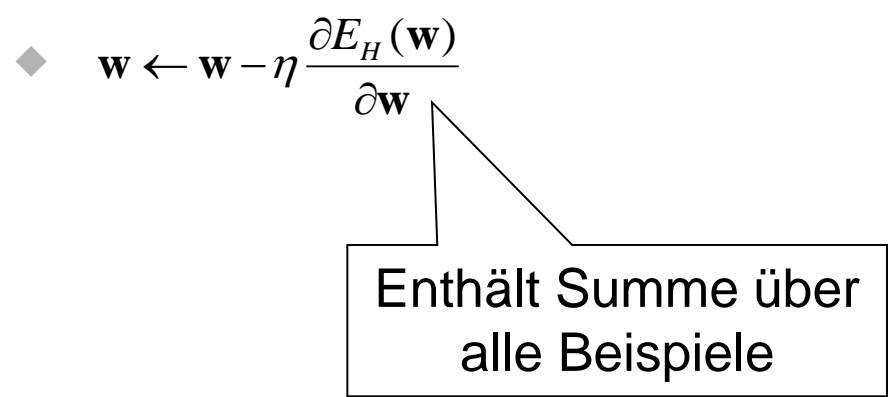

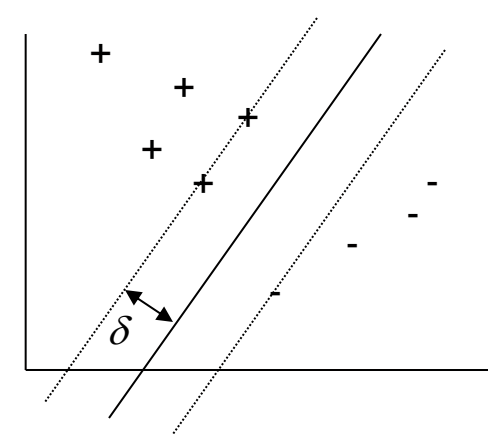

# Scheffer/Prasse/Großhans: Sprachtechnologie Scheffer/Prasse/Großhans: Sprachtechnologie Scheffer/Prasse/Großhans: Sprachtechnologie

#### **Multiklassen -Klassifikation**

- **Bisher: Binäre Klassifikation** 
	- $\mathbf{x} \mapsto \{-1,+1\}$
	- Lineare Klassifikation:  $\mathbf{x} \mapsto sign(\mathbf{w}^T \mathbf{x})$
- **Jetzt: Multiklassen-Klassifikation** 
	-
	- $x \mapsto y$ <br>
	Endliche Menge von Klassen-Labels,  $y \in Y$
- **Ansatz:** 
	- Statt  $\mathbf{x} \mapsto sign(\mathbf{w}^T \mathbf{x})$  jetzt

$$
\bullet \quad \mathbf{x} \mapsto \arg \max_{y} f(\mathbf{x}, y)
$$

**SSEN-Klassifikation**<br>  $\mathbf{x} \mapsto \{-1, +1\}$ <br>
Lineare Klassifikation:  $\mathbf{x} \mapsto sign(\mathbf{w}^T \mathbf{x})$ <br>
zt: Multiklassen-Klassifikation<br>  $\mathbf{x} \mapsto y$ <br>
Endliche Menge von Klassen-Labels,  $y \in Y$ <br>
satz:<br>
Statt  $\mathbf{x} \mapsto sign(\mathbf{w}^T \mathbf{x})$  Bestimme Klasse mit höchstem Entscheidungsfunktionswert

#### **Lernen mit strukturierten Ausgaben**

- **Klassifikation bei mehr als zwei Klassen:** 
	- $y^* = \arg \max_{y} f(\mathbf{x}, y)$
	- ◆ *f* bekommt jetzt zwei Parameter.
- **Gemeinsame Merkmale von Ein- und Ausgabe:**

 $f(\mathbf{x}, y) = \mathbf{w}^{\mathrm{T}} \Phi(\mathbf{x}, y)$ 

 Gleicher Ansatz für Multiklassen, Sequenz- und Struktur-Lernen und Ranking.

#### **Lernen mit strukturierten Ausgaben**

- Constraints bei normaler SVM:
	- Für alle  $(\mathbf{x}_i, y_i): y_i \mathbf{w}^T \mathbf{x}_i > 1 \xi_i$
- **Constraints mit strukturierten Ausgaben:** 
	- Für alle  $(\mathbf{x}_i, y_i)$ : und alle  $\bar{y} \neq y_i$ :  $\mathbf{w}^{\mathrm{T}}\Phi(\mathbf{x}_i, y_i) > \mathbf{w}^{\mathrm{T}}\Phi(\mathbf{x}_i, \bar{y}) + 1 - \xi_i$ <br>  $\Leftrightarrow \mathbf{w}^{\mathrm{T}}\big(\Phi(\mathbf{x}_i, y_i) - \Phi(\mathbf{x}_i, \bar{y})\big) > 1 - \xi_i$  $\mathbf{w}^{\mathrm{T}} \Phi(\mathbf{x}_i, y_i) > \mathbf{w}^{\mathrm{T}} \Phi(\mathbf{x}_i, \bar{y}) + 1 -$

#### **Lernen mit strukturierten Ausgaben Multiklassen -SVM**

- **Klassifikation bei mehr als zwei Klassen:** 
	- $y^* = \arg \max_{y} f(\mathbf{x}, y)$
- **Multiklassen-Merkmale:**

$$
f(\mathbf{x}, y) = \mathbf{w}^{T} \Phi(\mathbf{x}, y)
$$

$$
\Lambda(y) = \begin{pmatrix} [[y = y_{1}]] \\ ... \\ [[y = y_{k}]] \end{pmatrix}
$$

$$
\Phi(\mathbf{x}, y) = \phi(\mathbf{x}) \otimes \Lambda(y) = \begin{pmatrix} \phi(\mathbf{x}) [[y = y_{1}]] \\ ... \\ \phi(\mathbf{x}) [[y = y_{k}]] \end{pmatrix}
$$

#### **Lernen mit strukturierten Ausgaben Multiklassen -SVM**

**Jede Klasse hat privaten Abschnitt des** Gewichtsvektors:  $[[ y = y<sub>1</sub>]]$ 

**Gewichtsvektors:**

\n
$$
\mathbf{w}^{\mathrm{T}}\Phi(\mathbf{x}, y) = \mathbf{w}^{\mathrm{T}}\left(\mathbf{x} \otimes \begin{bmatrix} [[y = y_1]] \\ \dots \\ [[y = y_k]] \end{bmatrix} \right) = \begin{bmatrix} w_{y_11} \\ \dots \\ w_{y_ln} \\ \dots \\ w_{y_k1} \\ \dots \\ w_{y_kn} \end{bmatrix} \begin{bmatrix} x_1[[y = y_1]] \\ \dots \\ x_n[[y = y_k]] \\ \dots \\ x_n[[y = y_k]] \end{bmatrix}
$$

 $\mathcal{X}$ 

#### **Lernen mit strukturierten Ausgaben Multiklassen -SVM**

**Jede Klasse hat privaten Abschnitt des** Gewichtsvektors:

► Beispiel:  
\n
$$
\mathbf{w}^{\mathrm{T}}\Phi(\mathbf{x}, y_2) = \mathbf{w}^{\mathrm{T}} \begin{pmatrix} x_1 \\ x_2 \end{pmatrix} \otimes \begin{pmatrix} [[y = y_1]] \\ [[y = y_2]] \\ [[y = y_3]] \end{pmatrix} = \begin{pmatrix} w_{y_11} \\ w_{y_22} \\ w_{y_31} \\ w_{y_42} \\ w_{y_51} \\ w_{y_62} \end{pmatrix} \begin{pmatrix} 0 \\ 0 \\ x_1 \\ 0 \\ 0 \end{pmatrix}
$$

Angenommen die Ähnlichkeiten der *k* Klassen sind durch eine Baumstruktur (Tiefe  $d$ ) gegeben:

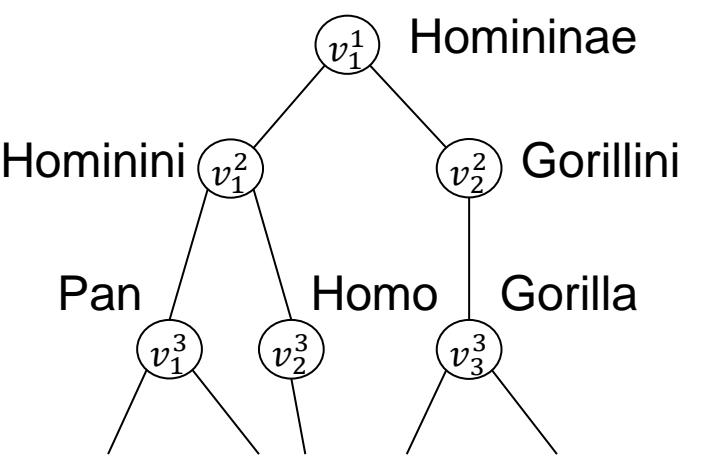

**Jede Klasse entspricht einem Pfad im Baum;**  $y = (y^1, ..., y^d).$ 

Angenommen die Ähnlichkeiten der *k* Klassen sind durch eine Baumstruktur (Tiefe  $d$ ) gegeben:

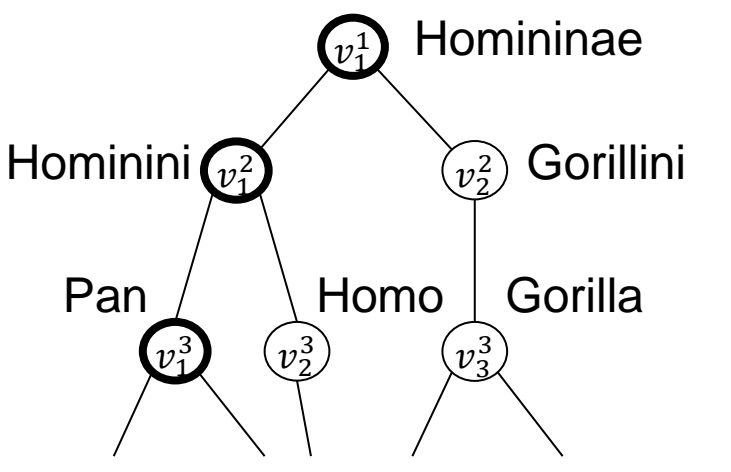

**Jede Klasse entspricht einem Pfad im Baum;**  $y = (y^1, ..., y^d).$  $Chimpanzee = (Homininae, Hominini, Pan)$ 

Klassen in Baumstruktur:

$$
\bullet \ \ y^* = \arg \max_{\mathbf{y}} f(\mathbf{x}, \mathbf{y})
$$

$$
\bullet \ f(\mathbf{x}, \mathbf{y}) = \mathbf{w}^{\mathrm{T}} \Phi(\mathbf{x}, \mathbf{y})
$$

$$
\bullet \quad \mathbf{y} = (y^1, \dots, y^d)
$$
\n
$$
\left( \Lambda(y^1) \right)
$$

$$
\begin{pmatrix} v_1^1 \\ v_2^2 \\ v_3^3 \\ v_4^3 \end{pmatrix}
$$

$$
\mathbf{\Lambda}(\mathbf{y}) = \begin{pmatrix} \Lambda(\mathbf{y}) \\ \ldots \\ \Lambda(\mathbf{y}^{d}) \end{pmatrix}
$$
  
\n
$$
\Phi(\mathbf{x}, \mathbf{y}) = \phi(\mathbf{x}) \otimes \Lambda(\mathbf{y}) = \phi(\mathbf{x}) \otimes \begin{pmatrix} \Lambda(\mathbf{y}^{1}) \\ \ldots \\ \Lambda(\mathbf{y}^{d}) \end{pmatrix} = \phi(\mathbf{x}) \otimes \begin{pmatrix} [[\mathbf{y}^{1} = \mathbf{y}_{1}^{1}]] \\ \vdots \\ [[\mathbf{y}^{d} = \mathbf{y}_{1}^{d}]] \\ \ldots \\ [[\mathbf{y}^{d} = \mathbf{y}_{n}^{d}]] \end{pmatrix}
$$

 $\int$ 

*n*

 $\setminus$ 

- **K** x kodiert z.B. ein Dokument
- $\mathbf{y}=(v_1^1,v_2^2,v_3^3)^T$  ist ein Pfad z.B. in einem Themenbaum

$$
\Phi(\mathbf{x}, \mathbf{y}) = \begin{pmatrix} \Lambda[y^1 = v_1^1] \mathbf{x} \\ \Lambda[y^2 = v_1^2] \mathbf{x} \\ \Lambda[y^2 = v_2^2] \mathbf{x} \\ \Lambda[y^3 = v_1^3] \mathbf{x} \\ \Lambda[y^3 = v_2^3] \mathbf{x} \\ \Lambda[y^3 = v_3^3] \mathbf{x} \end{pmatrix} = \begin{pmatrix} \mathbf{x} \\ \mathbf{0} \\ \mathbf{0} \\ \mathbf{0} \\ \mathbf{0} \\ \mathbf{x} \end{pmatrix} \begin{pmatrix} v_1^2 \\ v_2^2 \\ v_3^3 \end{pmatrix} \begin{pmatrix} v_2^2 \\ v_2^3 \\ v_3^3 \end{pmatrix}
$$

- Jeder Knoten hat einen privaten Abschnitt des Gewichtsvektors.
- Pfade teilen sich Abschnitte, wenn sie gemeinsame Knoten beinhalten. definition.<br>  $\begin{pmatrix} y^{1} \\ 0 \end{pmatrix} \begin{pmatrix} y^{1} \\ 0 \end{pmatrix} \begin{pmatrix} y^{1} \\ 0 \end{pmatrix} \begin{pmatrix} 0 \\ 0 \end{pmatrix} \begin{pmatrix} 0 \\ 0 \end{pmatrix}$

Often beinhalten.

\n
$$
\mathbf{w}^{\mathrm{T}}\Phi\left(\mathbf{x}, \begin{bmatrix} \mathbf{y}^1 \\ \mathbf{y}^d \end{bmatrix}\right) = \mathbf{w}^{\mathrm{T}}\left(\mathbf{x} \otimes \Lambda \begin{bmatrix} \mathbf{y}^1 \\ \mathbf{y}^d \end{bmatrix}\right) = \mathbf{w}^{\mathrm{T}}\left(\mathbf{x} \otimes \begin{bmatrix} \Lambda(\mathbf{y}^1) \\ \mathbf{y}^d \end{bmatrix}\right) = \mathbf{w}^{\mathrm{T}}\left(\mathbf{x} \otimes \begin{bmatrix} \Lambda(\mathbf{y}^1) \\ \mathbf{y}^d \end{bmatrix}\right)
$$
\n
$$
= \mathbf{w}^{\mathrm{T}}\left(\mathbf{x} \otimes \begin{bmatrix} [[\mathbf{y}^1 = \mathbf{y}_1^1]]] \\ \mathbf{y}^1 \mathbf{y}^1 \
$$

47

#### **Lernen mit strukturierten Ausgaben Sequentielle Ein-/Ausgaben**

- Z.B. Wortarterkennung:
	- **★**  $x=$  **"Curiosity kills the cat."**  $\rightarrow y=$  **<Noun, Verb, Determiner, Noun>**
- **Eigennamenerkennung, Informationsextraktion:** 
	- ◆ **x**= "Barbie meets Ken." → y= <Person, -, Person>
- **Gemeinsame Repräsentation von Ein- und** Ausgabe.

$$
\bullet \quad y^* = \arg \max_{y} f(\mathbf{x}, \mathbf{y})
$$

 $f(\mathbf{x}, y) = \mathbf{w}^{\mathrm{T}} \Phi(\mathbf{x}, y)$ 

#### **Lernen mit strukturierten Ausgaben Sequentielle Ein-/Ausgaben**

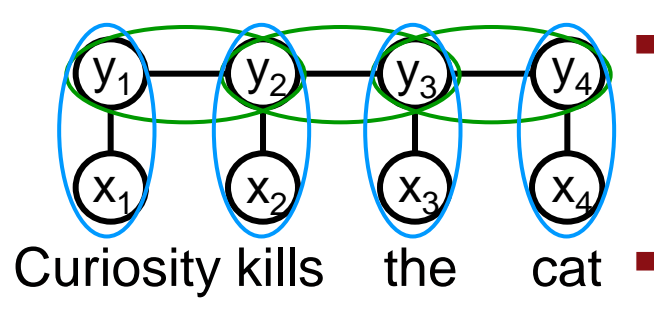

 Attribut für jedes Paar benachbarter Labels  $y_t$  und  $y_{t+1}$ .

$$
\Leftrightarrow \phi_{123}(y_t, y_{t+1}) = [[y_t="Noun" \wedge y_{t+1}="Verb"]]
$$

 Attribut für jedes Paar aus Eingabe und Ausgabe.

$$
\Leftrightarrow \overline{\varphi}_{234}(x_t,y_t) = [[y_t=" \text{Noun"} \wedge x_t = "cat"]]
$$

- Label-label:  $\sum_{t}$   $\varphi_i$   $(y_t, y_{t+1})$ .
- Label-Beobachtung:  $\sum_{t} \overline{\varphi}_i(x_t, y_t)$ .
- Gemeinsamer Merkmalsvektor  $\Phi(\mathbf{x}, \mathbf{y}) = \sum_{t} (..., \phi_{123} (y_t, y_{t+1}), ..., \phi_{234} (x_t, y_t), ...)$ <sup>T</sup>
- Gewichtsvektor  $w=(...,w_{123},...,w_{234},...)^T$

#### **Lernen mit strukturierten Ausgaben Sequentielle Ein-/Ausgaben: Dekodierung**

- **Um eine Sequenz zu klassifizieren, muss** 
	- $y^* = \arg \max_{y} f(x, y)$
- **berechnet werden.**
- Das argmax geht über alle möglichen Sequenzen (exponentiell viele in der Länge).
- $f(x, y) = w^T \Phi(x, y)$  summiert über Merkmale benachbarter Label-Paare und Merkmale von x<sub>i</sub>-y<sub>i</sub>-Paaren.
- **Mit dynamischer Programmierung kann argmax in** linearer Zeit berechnet werden (Viterbi).

### Scheffer/Prasse/Großhans: Sprachtechnologie Scheffer/Prasse/Großhans: Sprachtechnologie Scheffer/Prasse /Großhans: Sprachtechnologie

#### **Lernen mit strukturierten Ausgaben Sequentielle Ein-/Ausgaben: Dekodierung**

■ Gemeinsamer Merkmalsvektor Φ(x,y)= $\sum_{t}$ (…,φ<sub>123</sub>(y<sub>t</sub>,y<sub>t+1</sub>),…,φ<sub>234</sub>(x<sub>t</sub>,y<sub>t</sub>),…)<sup>T</sup>

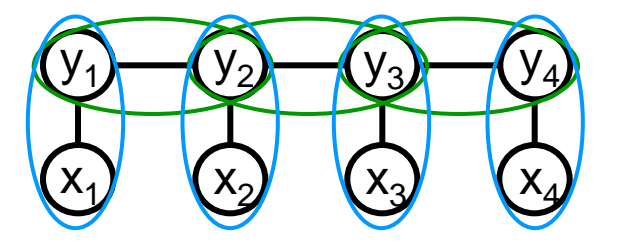

 $\varphi_{123}(y_t, y_{t+1}) = [[y_t=" \text{Noun"} \wedge y_{t+1} = \text{``Verb"}]]$ 

 $\overline{\phi}_{234}(x_t,y_t) = [[y_t="Noun" \wedge x_t = "John"]]$ 

■ Finde argmax<sub>y</sub> w<sup>⊤</sup> $\Phi$ (x,y) effizient mit Transitionsmatrix A={a<sub>o,τ</sub> } und Beobachtungsmatrix  $B_x = \{b_{t,\sigma}(x)\}, \sigma, \tau \in \{\bullet, N, V, D\}$ :

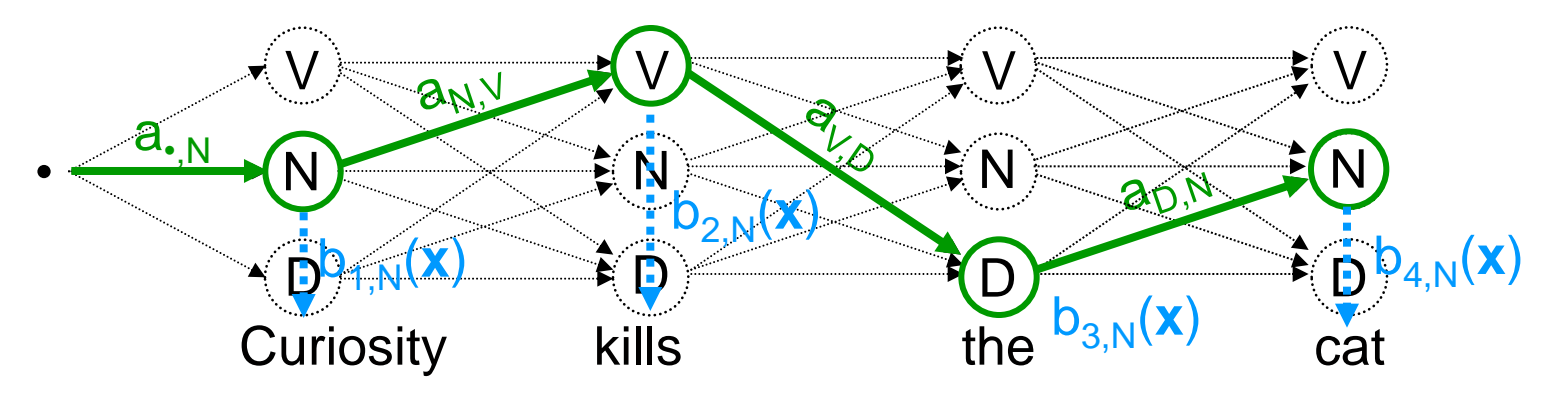

HM SVM benutzt 2-best Viterbi Dekodierung.

#### **Lernen mit strukturierten Ausgaben**

- Beispiel: POS-Tagging (Wortarterkennung)
- Satz **x**="Curiosity kills the cat"

**…**

Gewünscht:

**argmax<sup>y</sup> w**<sup>T</sup>( **x** , **y** ) = <N,V,Det,N>

**…**

**Explizit:** 

 $w^{T}\Phi(\mathbf{x},<)N,$ V,Det,N>)  $\geq w^{T}\Phi(\mathbf{x},<)N,$ N,N,N>)  $w^{T}\Phi(\mathbf{X},\langle N,V,Det,N\rangle) \geq w^{T}\Phi(\mathbf{X},\langle N,N,N,V\rangle)$  $w^{T}\Phi(x,<\mathbb{N},\mathcal{V},\mathrm{Det},\mathbb{N}>)\geq w^{T}\Phi(x,<\mathbb{N},\mathbb{N},\mathcal{V},\mathbb{N}>)$  $w^T\Phi(x, ) \geq w^T\Phi(x, )$ 

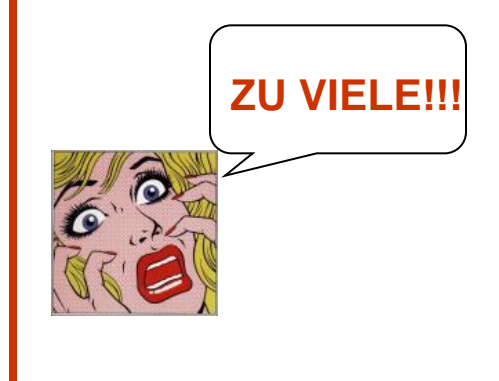

#### **Lernen mit strukturierten Ausgaben Trainingsalgorithmus**

**Large-Margin-Ansatz:**  $\gamma = 1/|w|$ .

 so dass  $\forall i \; \forall \overline{y} \neq y_i$  **w**<sup>T</sup> $(\Phi(\mathbf{x}_i, y_i) - \Phi(\mathbf{x}_i, \overline{y})) \ge 1 - \xi_i$ min  $\frac{1}{2}|\mathbf{w}|^2 + C\sum_i \xi_i$  $\forall i$   $\xi_i \geq 0$ .

- **Iteratives Training.** 
	- ◆ Negative Constraints werden hinzugefügt, wenn beim Training Fehler auftritt.

#### **Lernen mit strukturierten Ausgaben Trainingsalgorithmus**

- Gegeben:  $L = \langle (\mathbf{x}_1, \mathbf{y}_1), ..., (\mathbf{x}_m, \mathbf{y}_m) \rangle$
- **Niederhole bis alle Sequenzen korrekt** vorhergesagt werden.
	- ◆ Iteriere über alle Beispiele ( $x_i$ ,  $y_i$ ).
		- $\mathbf{y} = \arg \max_{\mathbf{y} \neq \mathbf{y}_i} \mathbf{w}^T \Phi(\mathbf{x}_i, \mathbf{y})$
		- $\star$  Wenn  $\mathbf{w}^T \Phi(\mathbf{x}_i, \mathbf{y}_i) < \mathbf{w}^T \Phi(\mathbf{x}_i, \overline{\mathbf{y}}) + 1$  (Margin-Verletzung) dann füge Constraint  $\mathbf{w}^T \Phi(\mathbf{x}_i, \mathbf{y}_i) \geq \mathbf{w}^T \Phi(\mathbf{x}_i, \overline{\mathbf{y}}) + 1 - \xi_i$ dem Working Set hinzu.
		- Löse Optimierungsproblem für Eingabe **x<sup>i</sup>** , Ausgabe **y<sup>i</sup>** , und negative Pseudo-Beispiele **y** (working set).
- Liefere **w** zurück.

## Scheffer/Prasse/Großhans: Sprachtechnologie Scheffer/Prasse/Großhans: Sprachtechnologie Scheffer/Prasse /Großhans: Sprachtechnologie

#### **Lernen mit strukturierten Ausgaben Erweiterung: Verlustfunktion**

- **Problem: Alle Fehler gleich.** 
	- Oft nicht sinnvoll beim Strutkurlernen.
- **Lösung: Verlustfunktion.**

so dass  $\forall i \forall \vec{y} \neq y_i$   $\mathbf{w}^T(\Phi(\mathbf{x}_i, y_i) - \Phi(\mathbf{x}_i, \vec{y})) \ge \Delta(\vec{y}_i, \vec{y}) - \xi_i$ min  $\frac{1}{2}|\mathbf{w}|^2 + C\sum_i \xi_i$  $\forall i$   $\xi_i \geq 0$ . **Verlustfunktion** 

 Verlustfunktion: Bestraft falsche **y** Vorhersage in Bezug auf das Ziellabel y<sub>i</sub>.

- SVM: großer Entscheidungsfunktionswert ~ hohe Sicherheit der Vorhersage.
- **Aber: beim Lernen nicht auf korrekte Kalibrierung** der Klassenwahrscheinlichkeiten optimiert.
- $f(x)=18.3 \rightarrow$  Risiko eines Fehlers?
- **Problem: Keine korrekt kalibrierten** Entscheidungsfunktionswerte.
- **Lösung: Logistische Regression.**
- **Logistische Regression: Vorhersage der** Klassenwahrscheinlichkeit.

**Bayes' Regel:** 

$$
P(y = +1 | \mathbf{x}) = \frac{p(\mathbf{x} | y = +1)P(y = +1)}{p(\mathbf{x} | y = +1)P(y = +1) + p(\mathbf{x} | y = -1)P(y = -1)}
$$
  
= 
$$
\frac{1}{1 + \frac{p(\mathbf{x} | y = -1)P(y = -1)}{p(\mathbf{x} | y = +1)P(y = +1)}} = \frac{1}{1 + \exp(-a)} = \sigma(a)
$$
  
0g-odd ratio:  

$$
a = \ln \frac{p(\mathbf{x} | y = +1)P(y = +1)}{p(\mathbf{x} | y = +1)P(y = +1)}
$$

**Log-odd ratio:** 

$$
a = \ln \frac{p(\mathbf{x} \mid y = +1)P(y = +1)}{p(\mathbf{x} \mid y = -1)P(y = -1)}
$$

#### 58

#### **Lineare Klassifikatoren Logistische Regression**

**Likelihood jeder Klasse normalverteilt, gemeinsame** Kovarianzmatrix für beide Klassen.

$$
p(\mathbf{x} | y) = \frac{1}{(2\pi)^{d/2} |\Sigma|^{1/2}} \exp\left[-\frac{1}{2}(\mathbf{x} - \mu)^{T} \Sigma^{-1}(\mathbf{x} - \mu)\right]
$$
  
\n**Logg-odds ratio:**  
\n
$$
a = \ln \frac{\frac{1}{(2\pi)^{d/2} |\Sigma|^{1/2}} \exp\left[-\frac{1}{2}(\mathbf{x} - \mu_{+1})^{T} \Sigma^{-1}(\mathbf{x} - \mu_{+1})\right] P(y = +1)}{\frac{1}{(2\pi)^{d/2} |\Sigma|^{1/2}} \exp\left[-\frac{1}{2}(\mathbf{x} - \mu_{-1})^{T} \Sigma^{-1}(\mathbf{x} - \mu_{-1})\right] P(y = -1)}
$$
  
\n
$$
= \left[-\frac{1}{2}(\mathbf{x} - \mu_{+1})^{T} \Sigma^{-1}(\mathbf{x} - \mu_{+1})\right] - \left[-\frac{1}{2}(\mathbf{x} - \mu_{-1})^{T} \Sigma^{-1}(\mathbf{x} - \mu_{-1})\right] + \ln \frac{P(y = +1)}{P(y = -1)}
$$
  
\n
$$
= \underbrace{\left[\Sigma^{-1}(\mu_{+1} - \mu_{-1})\right] \mathbf{x} + \left[-\frac{1}{2}(\mu_{+1}^{T} \Sigma^{-1} \mu_{+1}) + \frac{1}{2}(\mu_{-1}^{T} \Sigma^{-1} \mu_{-1}) + \ln \frac{P(y = +1)}{P(y = -1)}\right]}_{w_{0}}
$$

**Likelihood jeder Klasse normalverteilt, gemeinsame** Kovarianzmatrix für beide Klassen.

$$
p(\mathbf{x} \mid y) = \frac{1}{(2\pi)^{d/2} |\Sigma|^{1/2}} \exp \left[ -\frac{1}{2} (\mathbf{x} - \mu)^{T} \Sigma^{-1} (\mathbf{x} - \mu) \right]
$$

**Logg-odds ratio:** 

$$
a = \underbrace{\left[\sum_{i=1}^{n}(\mu_{+1} - \mu_{-1})\right]}_{w} \mathbf{x} + \underbrace{\left[-\frac{1}{2}(\mu_{+1}^{T}\Sigma^{-1}\mu_{+1}) + \frac{1}{2}(\mu_{-1}^{T}\Sigma^{-1}\mu_{-1}) + \ln\frac{P(y=+1)}{P(y=-1)}\right]}_{w}
$$

0 *w*

Scheffer/Prasse/Großhans: Sprachtechnologie Scheffer/Prasse

Scheffer/Prasse/Großhans: Sprachtechnologie

/Großhans: Sprachtechnologie

#### **Lineare Klassifikatoren Logistische Regression**

 Wenn zwei Klassen jeweils normalverteilte Likelihood mit derselben Kovarianzmatrix haben, dann nimmt *P*(*y*|**x**) diese Form an:

$$
P(y | \mathbf{x}) = \frac{1}{1 + \exp(-y\mathbf{w}\mathbf{x} + w_0)} = \sigma(\underbrace{y\mathbf{w}\mathbf{x} + w_0}_{\text{linear Klassifikator}})
$$
  

$$
P(y | \mathbf{x})
$$
  

$$
\underbrace{\left| \begin{array}{ccc} 1 \\ -5 \end{array} \right|}_{0.5}
$$
  

$$
\underbrace{\left| \begin{array}{ccc} 1 \\ -5 \end{array} \right|}_{0.5}
$$
  

$$
\underbrace{\left| \begin{array}{ccc} 1 \\ -5 \end{array} \right|}_{0.5}
$$

- Bisher: Motivation der Form des logistischen Klassifikationsmodells.
- Falls Klassenverteilungen bekannt wären, könnten wir **w** und  $w_0$  aus  $\mu_{+1}$ ,  $\mu_{-1}$  und  $\Sigma$  herleiten.
- Sind aber nicht bekannt. Verteilungsannahme muss auch nicht stimmen.
- Jetzt: Wie finden wir tatsächlich Parameter **w** und  $w_0$ ?

- **Prior über Parameter:** 
	- $\blacklozenge$  Normalverteilung,  $\mathbf{w} \sim \text{N[0,2]}$ .
- **Posterior:**

**Posterior:**

\n
$$
P(\mathbf{w} | L) \approx \prod_{i=1}^{N} p(y_i | \mathbf{x}_i, \mathbf{w}) p(\mathbf{w})
$$
\n
$$
= \prod_{i=1}^{N} \sigma(\mathbf{w}^{\mathrm{T}} \mathbf{x}_i)^{[[y_i = +1]]} (1 - \sigma(\mathbf{w}^{\mathrm{T}} \mathbf{x}_i))^{[[y_i = -1]]} p(\mathbf{w})
$$
\n**Verlustfunktion:**

\n
$$
E(\mathbf{w}, L) = -\log p(\mathbf{w} | L)
$$

**Number** Verlustfunktion:

$$
\blacktriangleright E(\mathbf{w}, L) = -\log p(\mathbf{w} \mid L)
$$

$$
E(\mathbf{w}, L) = -\log p(\mathbf{w} | L)
$$
  
= 
$$
-\sum_{i=1}^{N} [[y_i = +1]] \log \sigma(\mathbf{w}^{T} \mathbf{x}_i) + [[y_i = -1]] \log(1 - \sigma(\mathbf{w}^{T} \mathbf{x}_i)) - \frac{\mathbf{w}^{T} \mathbf{w}}{\sigma^{2}}
$$

- Verlustfunktion ist konvex und differenzierbar.
- Gradientenabstieg führt zum Minimum.
- Verlustfunktionen Logistic Regression und SVM

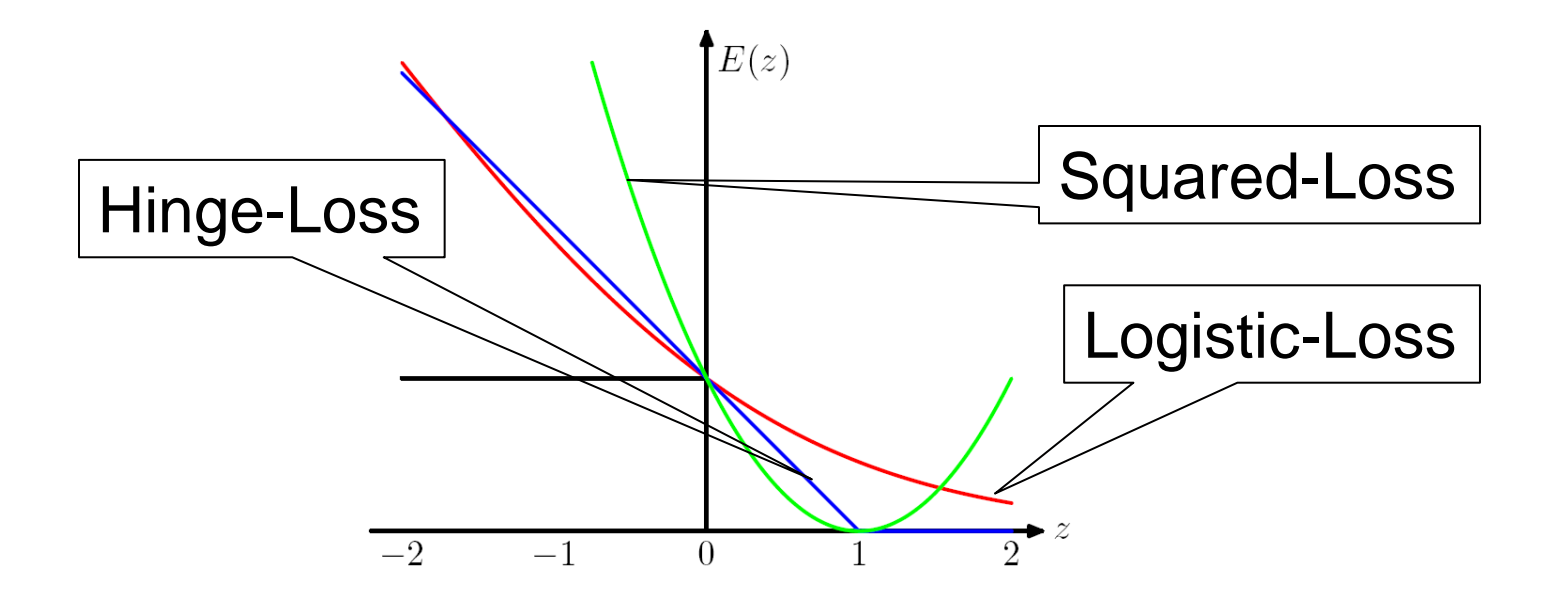

#### **Fragen ?**